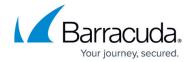

## **Setting up MSP App ConnectWise Integration**

https://campus.barracuda.com/doc/101056861/

**Prerequisite**: Partners with an on-premise ConnectWise deployment must use the most current ConnectWise version.

For a successful integration you need to perform the following tasks in ConnectWise:

- Task 1. Configuring new ConnectWise Manage Security Role
- Task 2. Creating the New ConnectWise Manage API Member
- Task 3. Adding New API Keys (Client ID and Client Secret)
- Task 4. Creating a Management Solution
- Task 5. Creating an Agreement Type
- Task 6. Creating Agreements for ConnectWise Companies
- Task 7. Adding Custom Fields to Link ECHOplatform Accounts to ConnectWise Companies
- In the MSP App, perform the following task: Entering ConnectWise Credentials in the MSP App

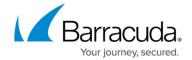

© Barracuda Networks Inc., 2024 The information contained within this document is confidential and proprietary to Barracuda Networks Inc. No portion of this document may be copied, distributed, publicized or used for other than internal documentary purposes without the written consent of an official representative of Barracuda Networks Inc. All specifications are subject to change without notice. Barracuda Networks Inc. assumes no responsibility for any inaccuracies in this document. Barracuda Networks Inc. reserves the right to change, modify, transfer, or otherwise revise this publication without notice.